98-2072-7

平成14 2 7

 $13$ 

 $AOP$ 

 $\begin{tabular}{llllll} Addistant & \multicolumn{2}{l}{} \multicolumn{2}{l}{} \multicolumn{2$ 

 $Java$  JVM

Addistant  $2$ 

 $\large \bf Addistant$ 

Join point

Addistant  $2$ 

 $\large \bf Addistant$ 

Addistant  $2$ 

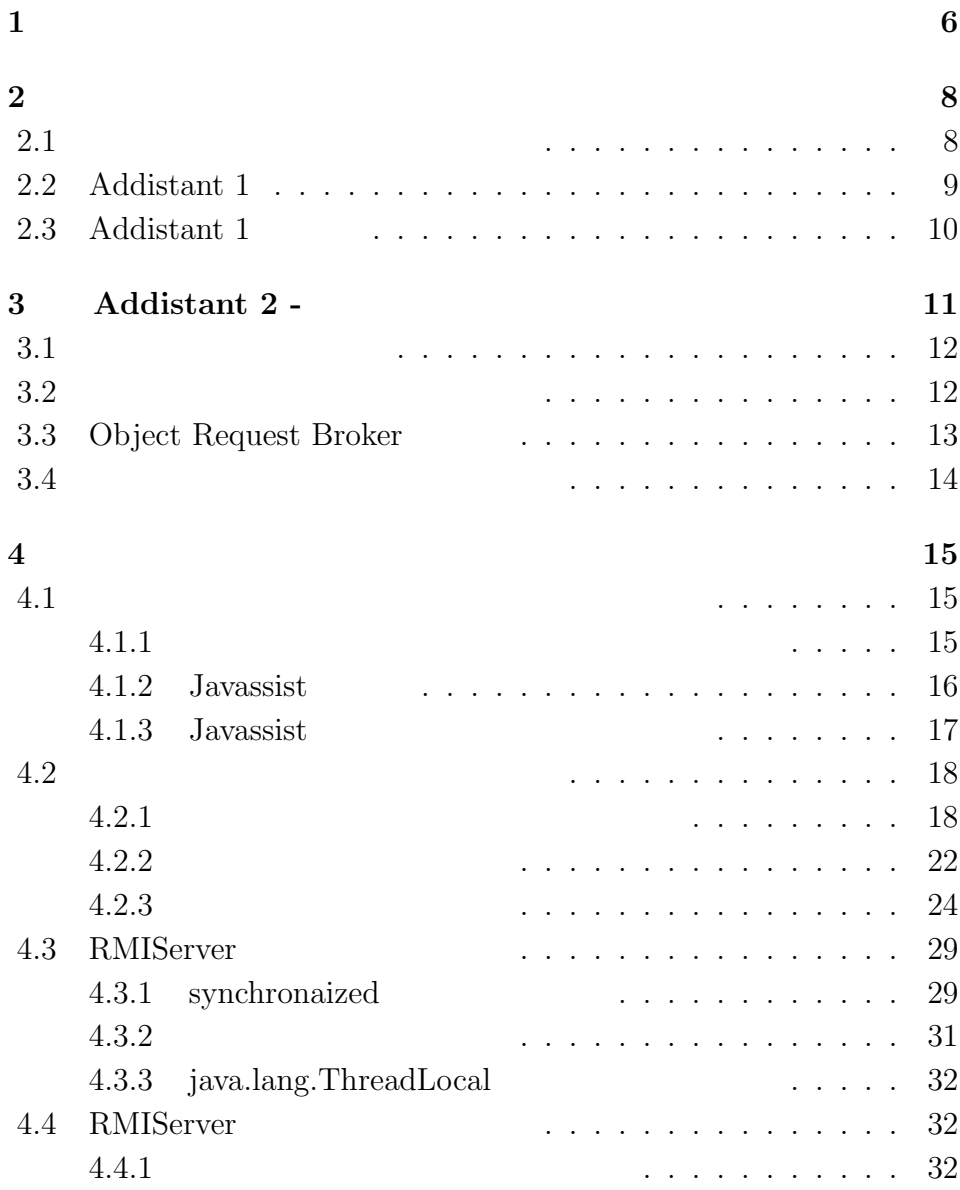

3

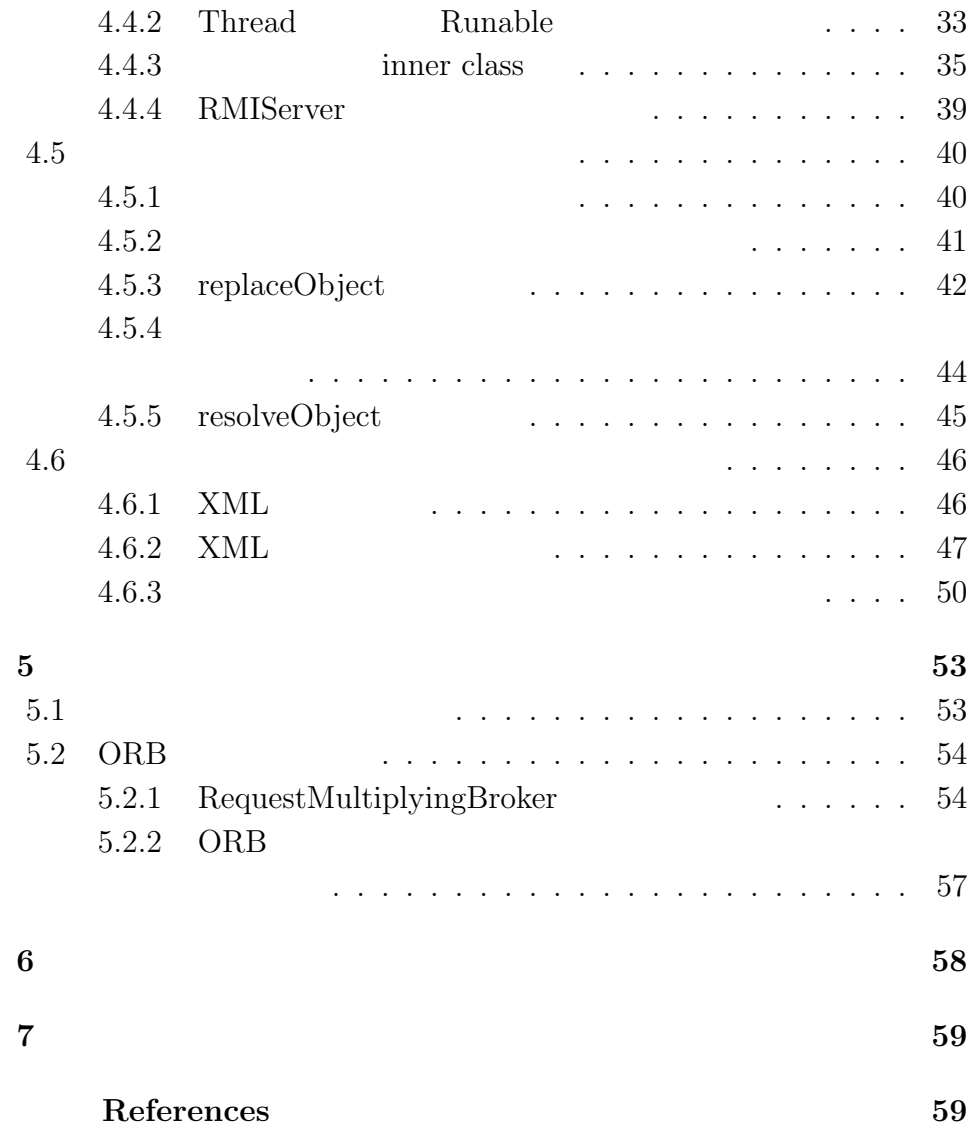

4

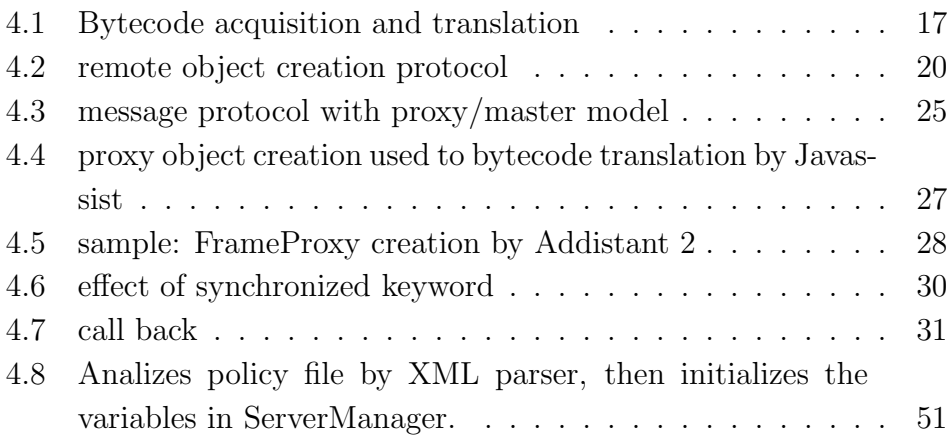

 $\,$  crosscutting  $\,$  concerns

 $\mathbf{1}$ 

 $\begin{split} \textrm{Addistant}\ [1] \end{split} \eqno{[2]}$ 

 $AOP$ 

 $\large \bf Addistant$ 

• Addistant

 $\large \bf Addistant$ 

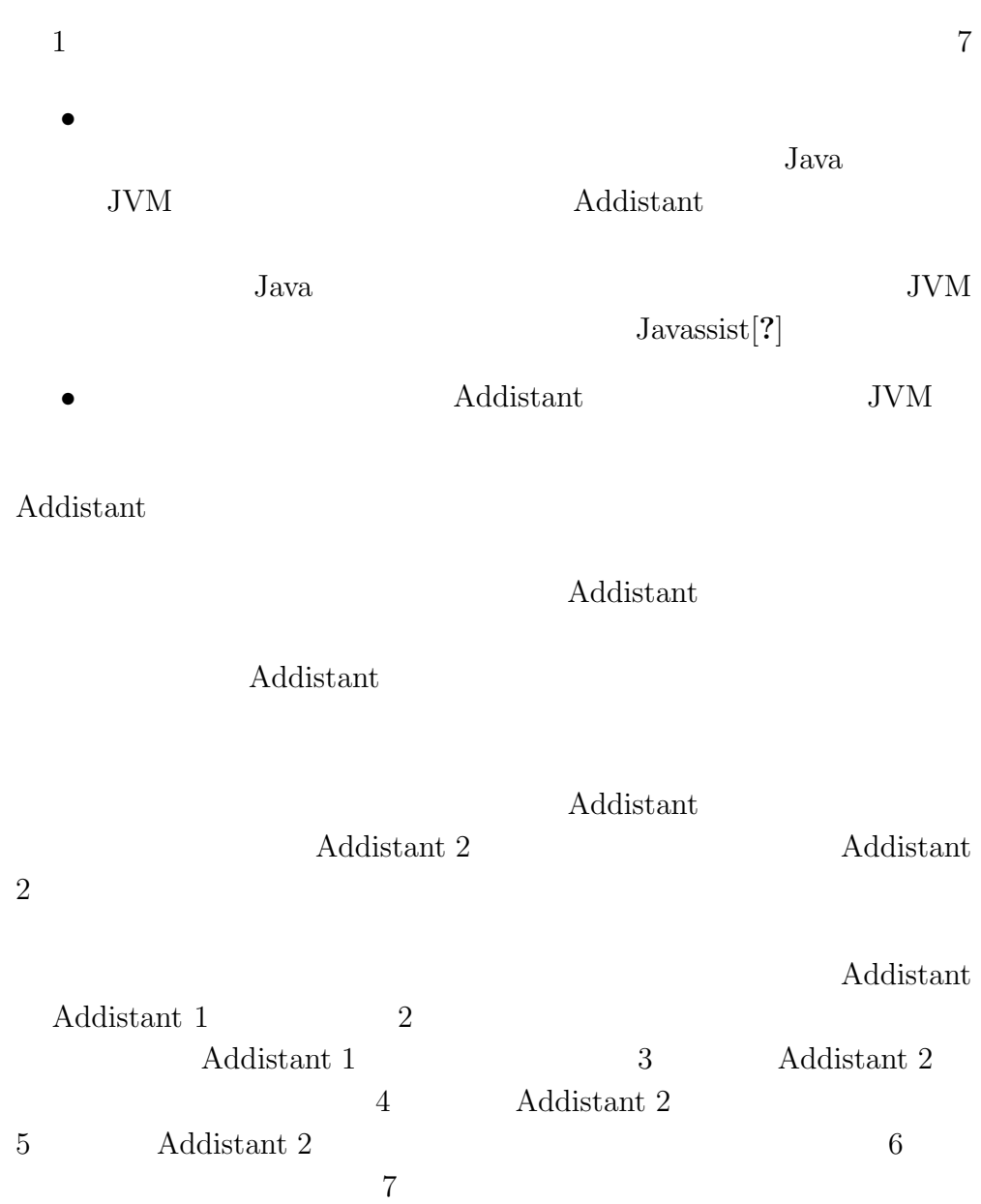

**2**章 分散プログラミング用ア

**2.1**  $\blacksquare$ 

 ${\rm crosscutting}$  concerns

<patch source="FrameCaller.java"> line="312" FrameProxy fp = new FrameProxy();

```
line="320"
   FrameProxy fp = new FrameProxy();
</patch>
```
FrameCaller.java

FrameCaller.java 312 320 Frame FrameProxy

FrameCaller.java

## **2.2 Addistant 1**

 $Java$ Addistant 1

Addistant 1  $\,$ 

Addistant  $1$ 

<import proxy="rename" from="app"> subclass@java.awt.Component </import>

Componet

 $app$ 照を『rename』という手法を用いて実装する。」という意味の指定であ

<import proxy="subclass" from="rmt"> subclass@java.swing.\* </import>

Swing 2000 to the Swing 2000 to the Swing 2000 to the Swing 2000 to the Swing 2000 to the Swing 200

オブジェクトを、変数 rmt で指定されるホストに配置させる。また、遠 subclass

Addistant 1  $\hspace{1.6cm}$  2

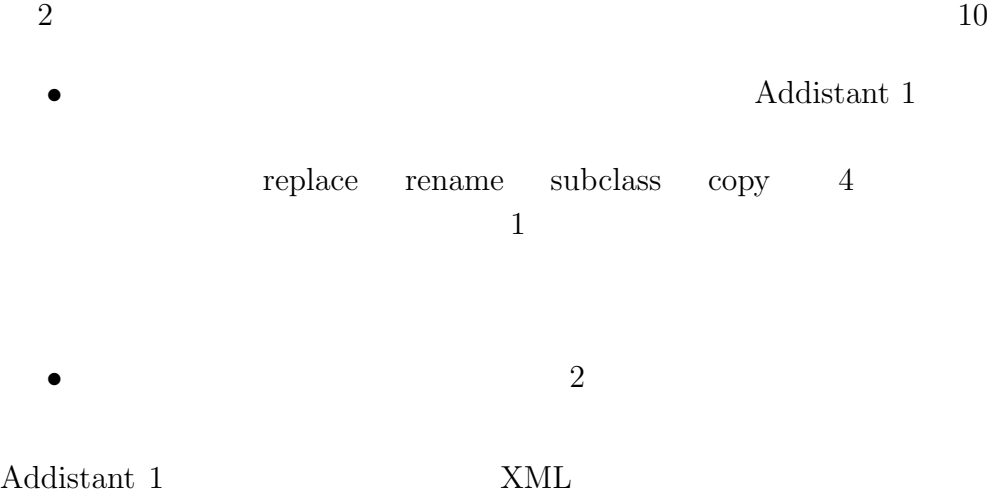

## **2.3** Addistant 1

Addistant 1  $\,$ 

 $2$ 

 $2$  JFrame[12] createViewerFrame() JFrame viewerFrame createEditorFrame() JFrame editorFrame Addistant 1

2 viewerFrame

editorFrame

Addistant 1  $\,$ Addistant 1  $\,$ 

 $JFrame$ viewerFrame editorFrame

# **3 Addistant 2 -**

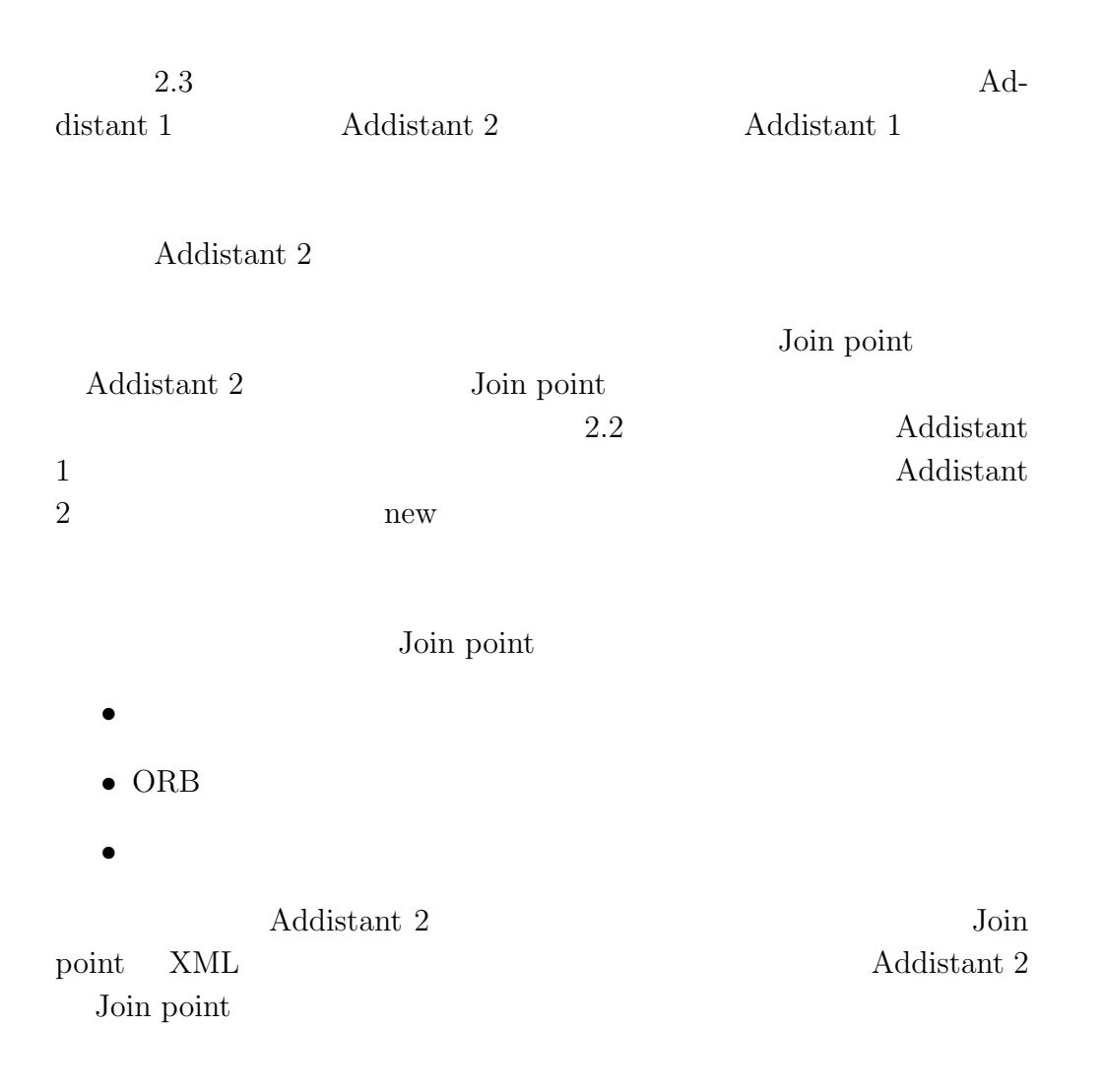

**3.1** 

```
new
```
Addistant  $2$ 

```
<import proxy="subclass" in="FrameClient.createViewerFrame()"
                         from="rmt">
    <subclass name="javax.swing.JFrame"/>
</import>
```
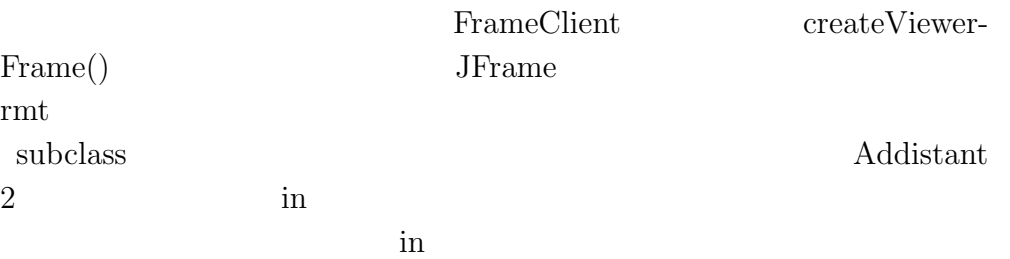

**3.2**  $\blacksquare$ 

```
<start name="app">
    <host name="picard" rmiPort="14004" bytecodePort="14005"
          searchDir=apprun"/>
</start>
<remote name="rmt">
```

```
3 Addistant 2 - 13
```

```
<host name="taro" rmiPort="14006" bytecodePort="14007"
      searchDir="rmtrun"/>
```

```
</remote>
```
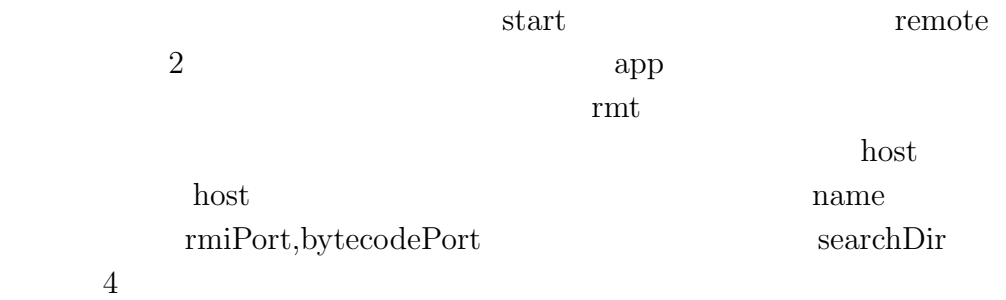

## **3.3 Object Request Broker**

Object Request Broker ORB

 $ORB$  $ORB$ ORB RequestBrokerable  $\begin{minipage}[c]{0.9\linewidth} \begin{tabular}{l} \hbox{implements} \end{tabular} \end{minipage}$ Addistant  $2$  $ORB$ この機能を用いて、様々な ORB を利用することが可能である。例え ORB 2000  $\rm{rmt}$ ORB <sub>extend</sub> <orb classname="RequestMultiplyingBroker"/>  ${\bf RequestMultiplyingBroker} \qquad {\bf Addistant\ 2} \qquad {\bf RequestBrok-}$ able  $ORB$ rmt 2

- $3$  Addistant  $2$   $14$ 
	- *•* app  $\alpha$  $\sim 1$  app  $\sim$
- •<br>• The state of the state of the state of the state of the state of the state of the state of the state of the

現在の実装では、最初に変数 rmt に代入されたホストを「遠隔リーダー

**3.4**  $\blacksquare$ 

ORB 2000 ORB 2000 ORB 2000 ORB 2000 ORB 2000 ORB 2000 ORB 2000 ORB 2000 ORB 2000 ORB 2000 ORB 2000 ORB 2000 OR

 $\begin{minipage}[c]{0.75\textwidth} \centering \begin{tabular}{c} \multicolumn{2}{c}{\textbf{CommChannel}} \end{tabular} & \multicolumn{2}{c}{\textbf{extends}} \end{tabular} \\ \multicolumn{2}{c}{\textbf{CommChannel}} \end{minipage} \end{minipage}$ 

<channel classname="SSLCommChannel"/>

# **4**章 これまでの実装

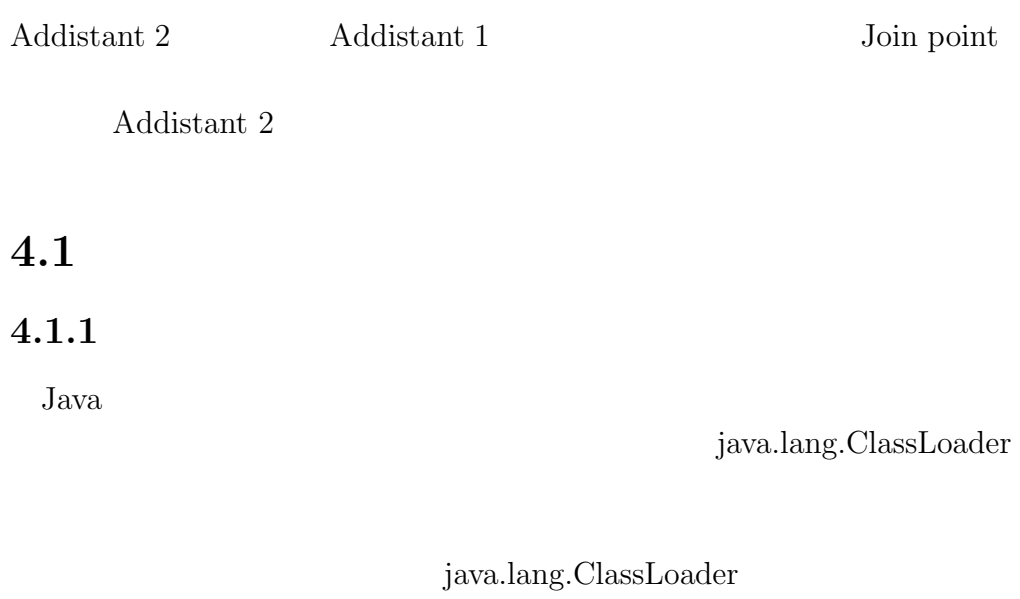

 $\text{foo}()$ 

 ${\hbox{MyClass}} \hspace{2cm} {\hbox{MyClass}} \\ {\hbox{Doeder}}$ 

ClassLoader loader = new MyClassLoader(); Class c = loader.loadClass("MyClass"); Method m = c.getDeclaredMethod("foo", null); m.invoke(null, null);

 ${\bf Java\ reflection API} \eqno{[4]}$ 

Addistant  $2$ 

#### **4.1.2** Javassist

Javassist [5] structural reflection

Java Java API

introspection 常に限られている。Java のリフレクション機能を強化するために、これ

behavioral reflection

 $JVM$ 

 $JVM$ 

Java za za začelo je predstava za predstava za vrho se vrho se vrho se vrho se vrho se vrho se vrho se vrho se

Javassist

Addistant 2 Javassist

## **4.1.3** Javassist

Addistant  $2$ 

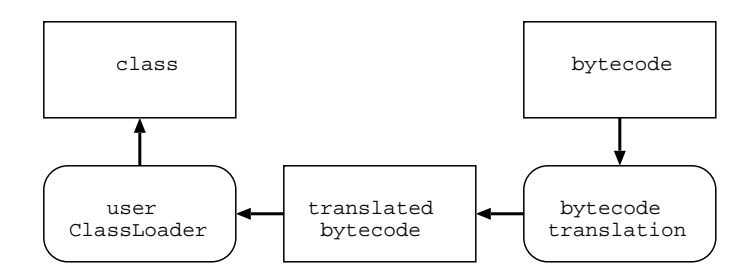

#### 4.1: Bytecode acquisition and translation

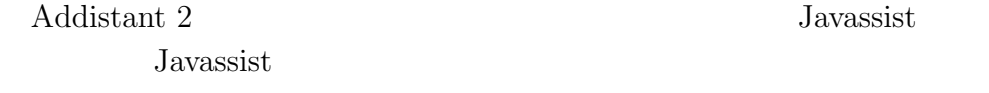

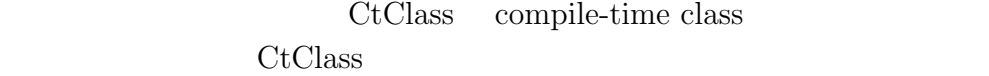

 $\rm CtClass$ 

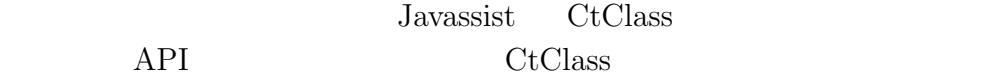

Javassist $\cal{API}$ 

- **•**  $\bullet$
- 
- *•* 新しいクラスの生成
- •<br>• コンストラクタ、メリッド、フィールドの選択、メリッド、フィールドの選択、
- 
- •<br>• *Product of the contract of the contract of the contract* of the contract of the contract of the contract of the
- •<br>• *Production of the production* of the production of the production of the production of the production of the production of the production of the production of the production of the production of the production of the

## **4.2** 遠隔オブジェクト参照を実行する

Addistant  $2$ 

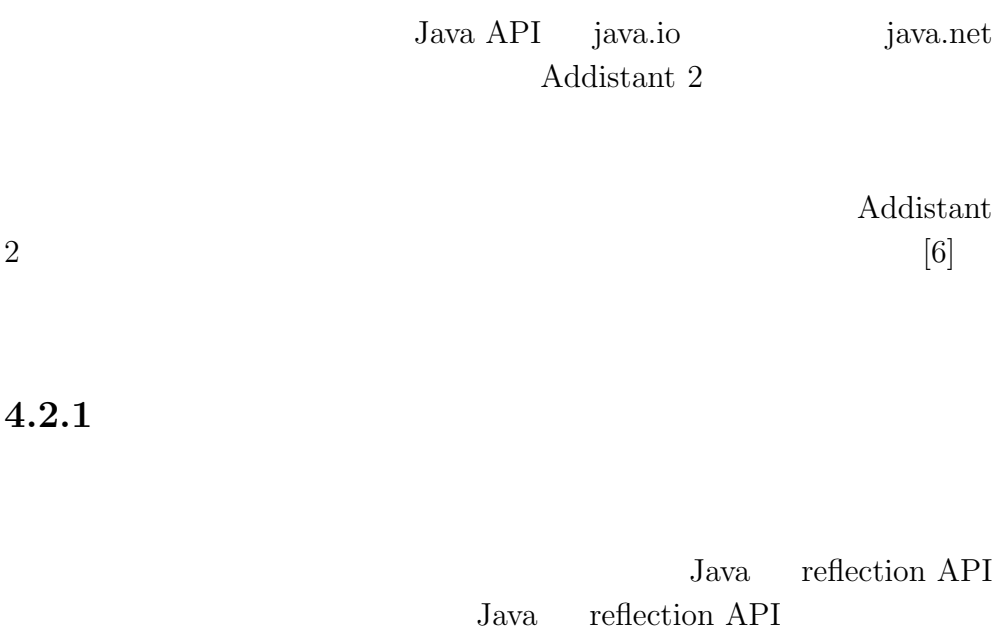

Addistant 2 reflection API

Addistant  $2$ 

するよう要求を出すと、オブジェクトを生成するプログラムである RMIS-

RMIServer objectID key

#### RMIServer

```
/** Client **/
ObjectOutputStream out
    = new ObjectOutputStream(socket.getOutputStream());
out.writeObject(className);
out.writeObject(parameterTypes);
out.writeObject(parameterValues);
```

```
int objectID = readInt();
```
String className String[] parameterTypes Object[] parameterValues RMIServer objectID key

**RMIServer** 

```
/** RMIServer (remote object creater) **/
ObjectInputStream in
    = new ObjectInputStream(socket.getInputStream());
String className = (String) in.readObject();
String[] parameterTypes = (String[]) in.readObject();
Object[] parameterValues = (Object[]) in.readObject();
```
erver that the state  $\alpha$ 

```
4 \overline{a}Class[] paramTypes = getClassArray(parameterTypes);
Class targetClass = loader.loadClass(className);
//loader is a value of ProxyClassLoader that extends ClassLoader.
Constructor cons = targetClass.getConstructor(paramTypes);
Object obj = cons.newInstance(parameterValues);
int objectID = ((Integer) table.registerObject(obj)).intValue;
out.writeInt(objectID);
RMIServer String
    className String[] parameter-
Types Object[] parameterValues
              Java reflection API
                    RMIServer table
                                  objectID key
                                       RMIServer
         Client | RMIServer
                    remote object
                    Network
                  protocol 2
                   protocol 1
 protocol 1: Client sends "className", "paramTypes" and "paramValues" 
  to RMIServer, then RMIServer receives those.
 protocol 2: RMIServer sends objectID(key) to Client,
           then Client receives it from RMIServer.
                                  protocol 3
 protocol 3: The created object is put on ObjectReferenceTable 
          by objectID(key).
```
4.2: remote object creation protocol

```
4 \overline{a}objectID
key bijetID key
JavaAPI java.util.Hashtable HashMap
                                  Hashtable
HashMap
                 Hashtable contains()
HashMap containsValues() java.lang.Object
     equals()
 Hashtable HashMap
Integer ref1 = new Integer(1);Integer ref2 = new Integer(1);if (ref1.equals(ref2)) {
  System.out.println("equals: true");
} else {
  System.out.println("equals: false");
}
if (ref1 == ref2) {
  System.out.println(" == : true");
} else {
  System.out.println(" == : false");
}
     java.lang.Object equals()
参照の等価と、== によるオブジェクト参照の等価を比較する例である。
ref1 ref2 java.lang.Integer
\overline{1}
```
 $1$ 

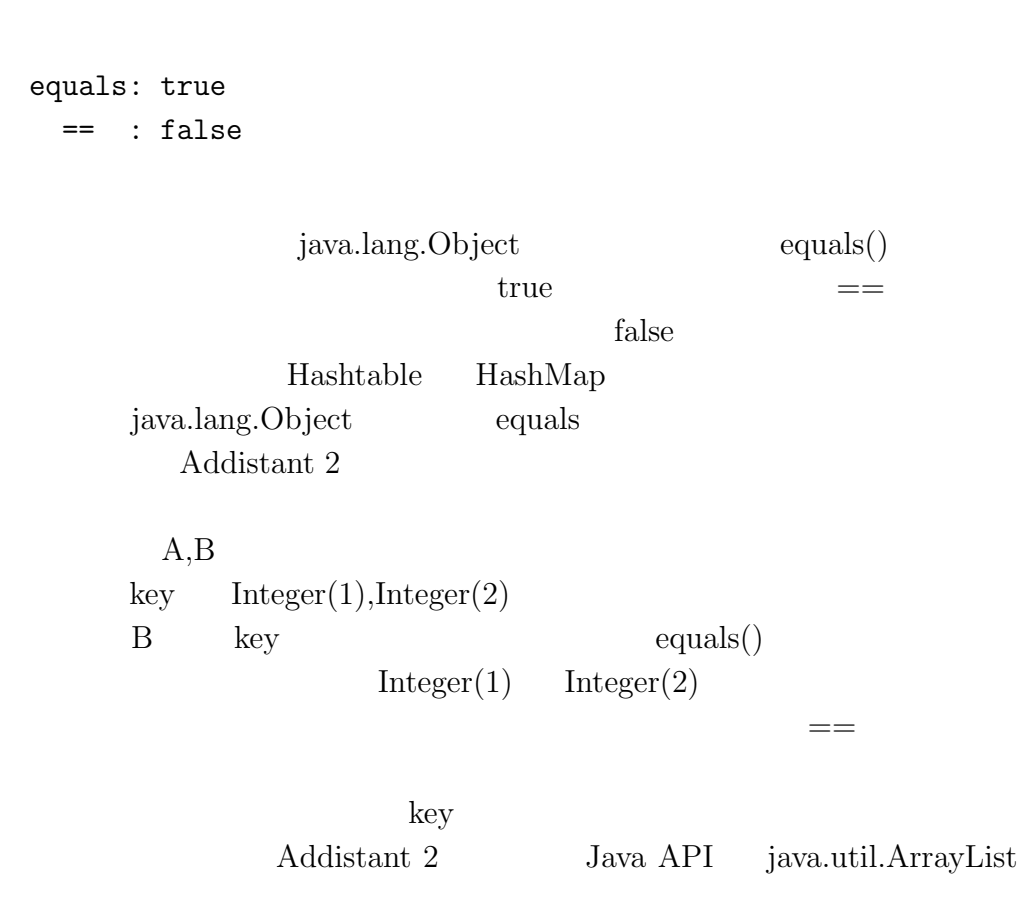

**4.2.2** 遠隔メソッド呼び出し

Java reflectionAPI

 ${\bf Addistant\ 2} \hspace{44pt} {\bf reflection}$ 

```
/** Client **/
ObjectOutputStream out
    = new ObjectOutputStream(socket.getOutputStream());
ObjectInputStream in
    = new ObjectInputStream(socket.getInputStream());
out.writeInt(objectID);
out.writeObject(className);
out.writeObject(methodName);
out.writeObject(parameterTypes);
out.writeObject(parameterValues);
```

```
Object result = in.readObject();
```
int objectID key String className String methodName String[] paramTypes Object<sup>[]</sup> paramValues

**RMIServer** 

```
/** RMIServer (remote method invocation) **/
ObjectInputStream in
    = new ObjectInputStream(socket.getInputStream());
Integer objectID = new Integer(in.readObject());
String className = (String) in.readObject();
String methodName = (String) in.readObject();
String[] parameterTypes = (String[]) in.readObject();
Object[] parameterValues = (Object[]) in.readObject();
Class[] paramTypes = getClassArray(parameterTypes);
Object targetObj = table.referObject(objectID);
Class targetClass = loader.loadClass(className);
//loader is a value of ProxyClassLoader that extends ClassLoader.
Method method = targetClass.getMethod(methodName, paramTypes);
```
Object result = method.invoke(targetObj, parameterValues);

#### RMIServer

Java API java.lang.reflect.Method

### $4.2.3$

Addistant  $2$ 

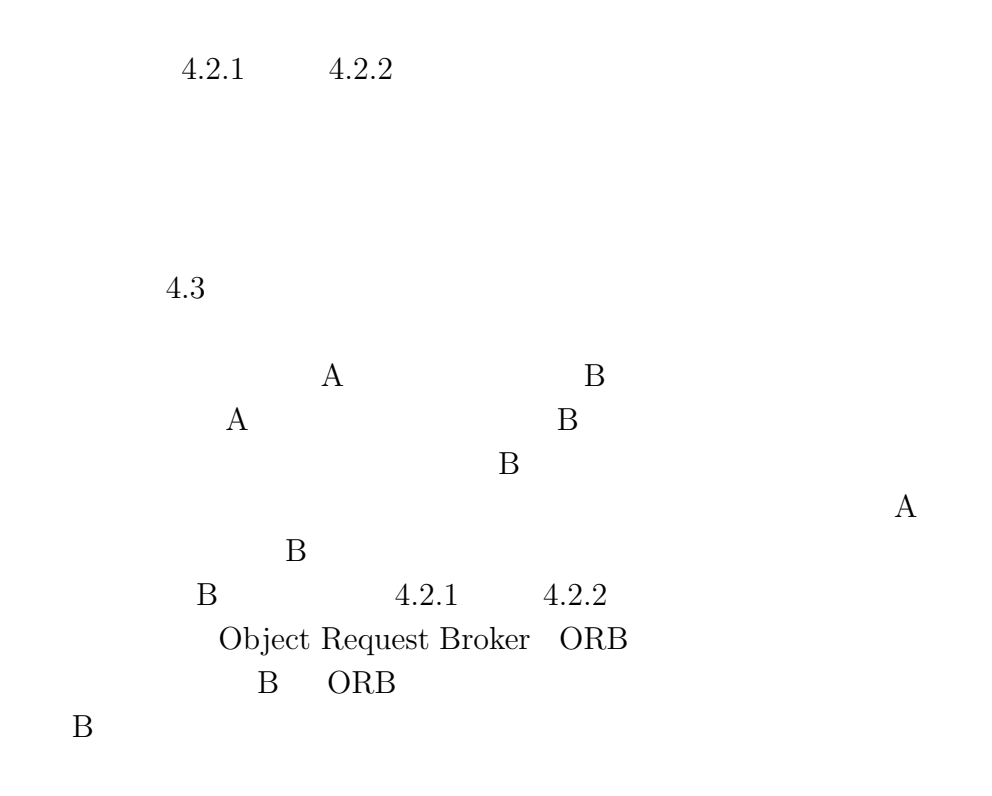

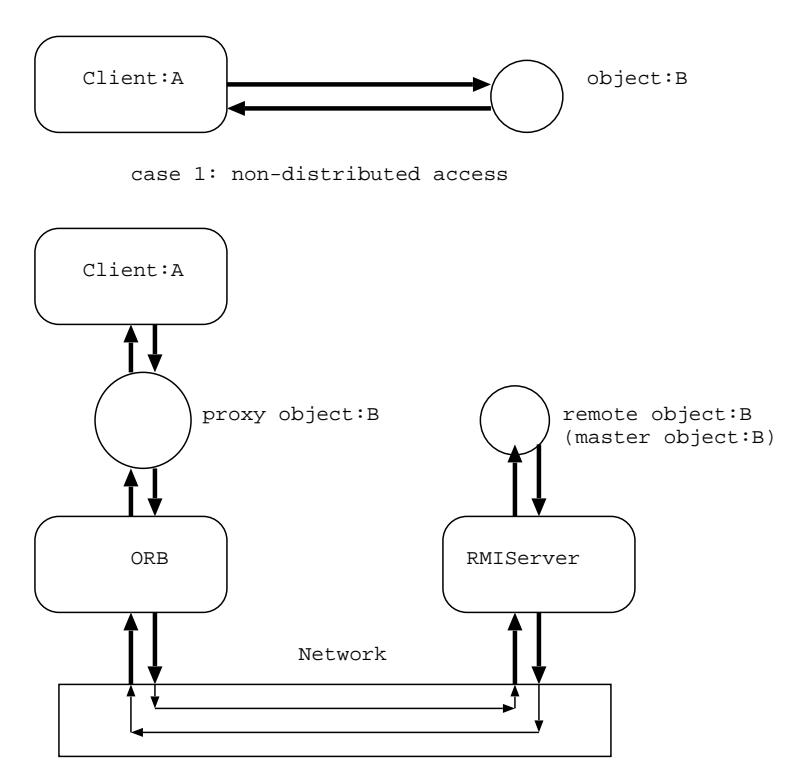

```
case 2: distributed access
```
4.3: message protocol with proxy/master model

```
Java API java.awt.Frame
```
 ${\rm Frame} \hspace{2.5cm} {\rm set}{\rm Title}()$ 

```
/** java.util.Frame.java **/
public Frame(String title) {
    this(title, ...);
}
public void setTitle(String title) {
    //sets title.
    this.title = title;
    ... ...
```
4  $\overline{a}$ 

```
4 \overline{a}}
Exame Example 2014 Frame-
Proxy the contract of the contract of the contract of the contract of the contract of the contract of the contract of the contract of the contract of the contract of the contract of the contract of the contract of the cont
/** FrameProxy.java **/
RequestBroker orb = new RequestBroker();
public FrameProxy(String title) {
    int objectID = orb.createRemoteObject("Frame", "String", title);
    table.registerObject(this, objectID);
}
public void setTitle(String title) {
    int objectID = table.referObject(this);
    Object result = orb.invokeRemoteMethod(objectID, "Frame", "setTitle",
                                                   "String", title);
    return ;
}
```
 $\begin{tabular}{l l l l} \textbf{RequestBroker} & \textbf{4.2.1} & \textbf{4.2.2} \end{tabular}$ createRemoteObject(),invokeRemoteMethod()

Addistant 2

4  $\overline{27}$ •<br>• <sub>The st</sub>ephen of the state of the state of the state of the state of the state of the state of the state of the •<br>• <sub>The st</sub>art of the start of the start of the start of the start of the start of the start of the start of the start

Addistant 2 Javassist

Javassist

 $Addistant$ 

Addistant 2

 $\begin{array}{lll} \text{Addistant} \ 2 & \hspace{1.5cm} 4.4 \end{array}$ ProxyGenerator TemplateProxy

 $2$ 

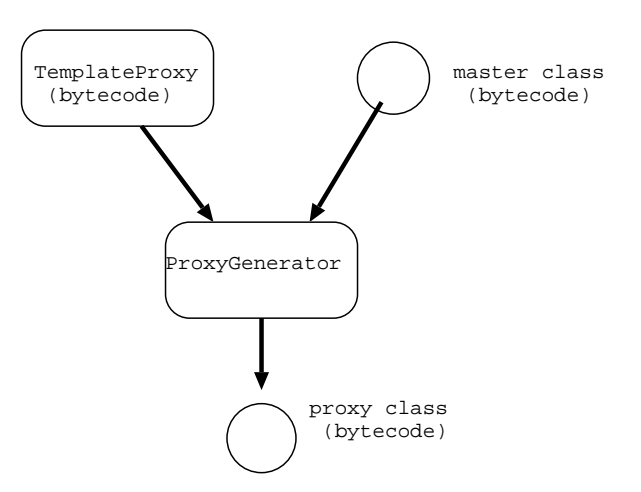

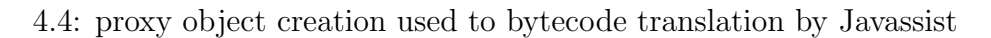

4.5 Addistant 2 Frame FrameProxy

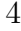

 $\rm ORB$ 

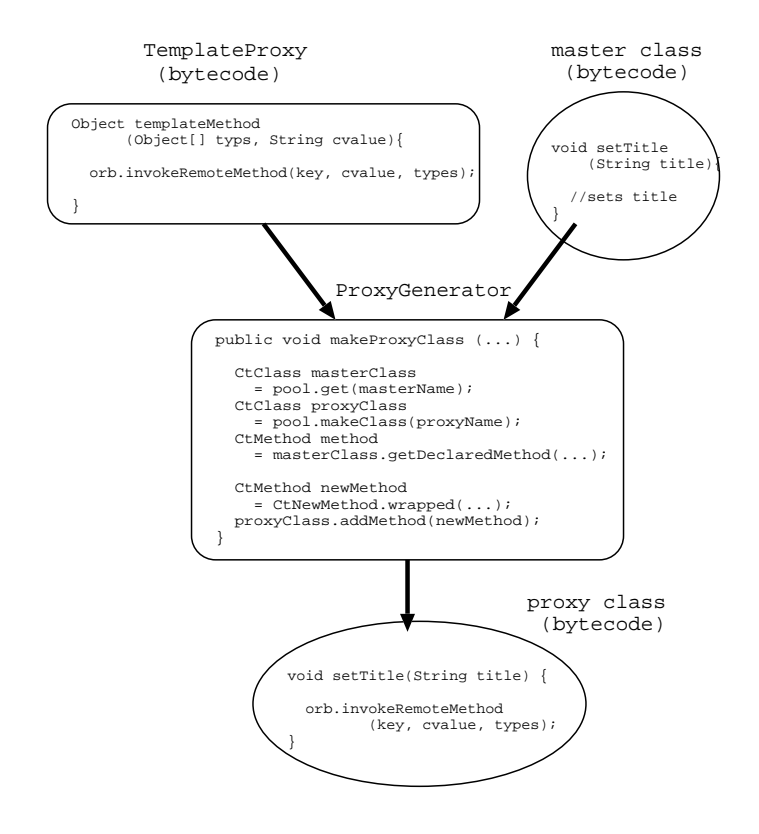

4.5: sample: FrameProxy creation by Addistant 2

Addistant  $2$ 

Javassist

 $\begin{array}{cc}\n\text{Javassist} & \text{new}\n\end{array}$ 

replaceNew()

implements

## **4.3 RMIServer**

RMIServer

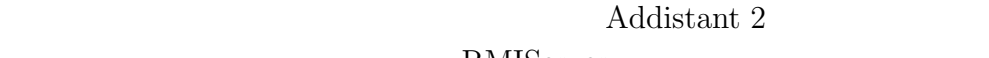

RMIServer

Java van Salari Sultan Sultan Sultan Sultan Sultan Sultan Sultan Sultan Sultan Sultan Sultan Sultan Sultan Sultan Sultan Sultan Sultan Sultan Sultan Sultan Sultan Sultan Sultan Sultan Sultan Sultan Sultan Sultan Sultan Sul

"synchronized"

RMIServer synchronized

## **4.3.1** synchronaized

 $"synchronized"$ 

 $\tt synchronized$ 

synchronized

## synchronized  $\emph{synchronized}$

synchronized

synchronized static Class

 ${\bf synchronized} \hspace{25pt} {\bf myMethod}$ 

synchronized void mySyncMethod() { // ... do Something ... }

 $4.6$   $A, B$  ${\bf A} \qquad {\it mySynchlethod}$  $\rm\,B$  and  $\rm\,A$ 

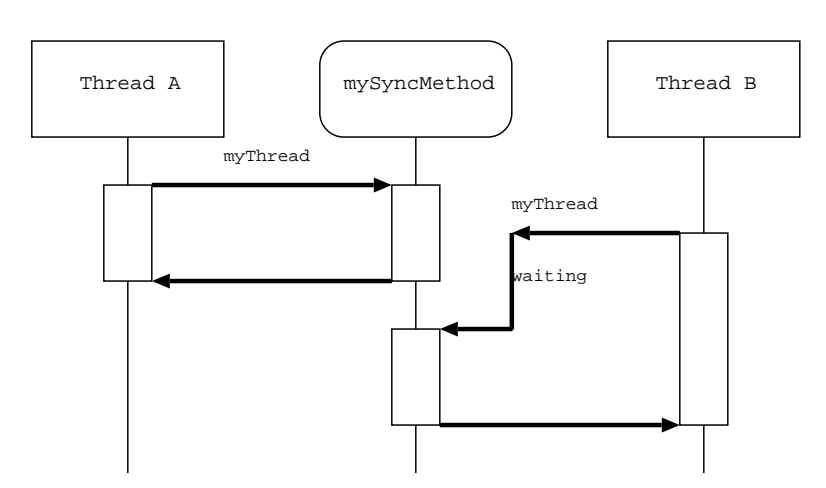

4.6: effect of synchronized keyword

 $\rm A$  a  $\rm B$ 呼び出したときに、オブジェクト B のメソッド内でオブジェクト A のメ

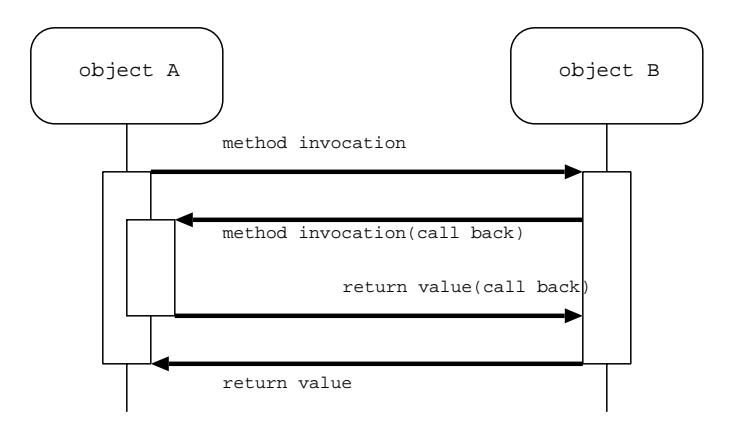

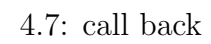

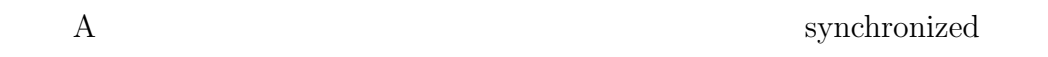

## **4.3.2** 分散時のコールバック

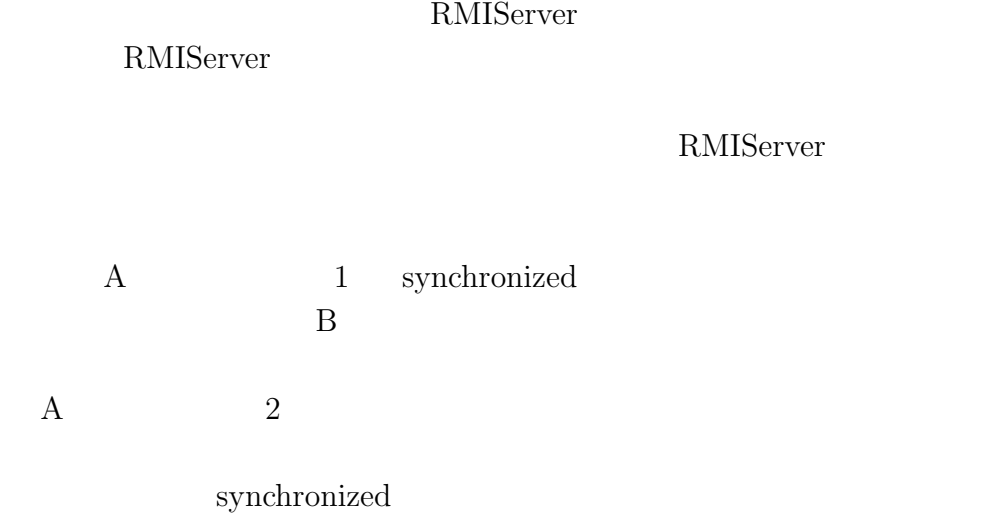

## **4.3.3 java.lang.ThreadLocal**

Addistant  $2$ 

RMIServer

RMIServer

Java API

java.lang.ThreadLocal

## **4.4 RMIServer**

RMIServer

 $Java$ 

Java <sub>Java</sub>

**4.4.1** 

 $(LWP)$ 

 $1$ 

 $\overline{2}$ 

4.4.2 Thread **Runable** 

Java  $2$ 

 $\bullet~$ java.lang.Thread

• **•**  $\mathbf{r} = \mathbf{r} \cdot \mathbf{r}$ 

*•* スレッド

Java API java.lang.Thread

Thread

```
Thread run()
start() run()
class MyThread extends Thread {
  MyThread () {
      ... ...
   }
  public void run() {
     for ( ; ; ) {
         ... ...
         Thread.sleep(...);
         ... ...
      }
   }
```

```
public static void main(String[] args) {
    MyThread mt1 = new MyTread();
    mt1.start();
    MyThread mt2 = new MyTread();
    mt2.start();
}
```
 $Java$ 

 $\sim 1$ 

java.lang.Thread

}

• java.lang.Runable

Runable  $1$   $run()$ 

```
Runable
```

```
class MyThread2 implements Runable {
    MyThread2 () {
        ... ...
    }
    public void run() {
        for ( ; ; ) {
            ... ...
            Thread.sleep(...);
            ... ...
        }
    }
    public static void main(String[] args) {
        Thread t1 = new Thread(new MyThread2());
        t1.start();
        Thread t2 = new Thread(new MyThread2());
        t2.start();
    }
}
```
Runable

java.lang.Thread

#### **4.4.3** 内部クラス(**inner class**

 $JDK$  1.1

```
/** TopClass.java **/
public class TopClass {
    ... ...
}
```
*•* ネストトップクラス(nest top class

static  $\mathbb{R}^n$ 

this  $\tau$ 

```
/** TopClass2.java **/
 public class TopClass2 {
     public static void main(String[] args) {
         TopClass2.NestTop nest = new TopClass2.NestTop();
         nest.write();
     }
     static class NestTop {
         void write() {
             ... ...
         }
     }
 }
• • member class
```
static  $\overline{z}$ 

```
/** TopClass3.java **/
public class TopClass3 {
    public static void main(String[] args) {
        TopClass3 tc = new TopClass3();
        tc.Member member = tc.getMember();
        member.write();
    }
   Member getMember() {
        Member obj = new Member();
        return obj;
    }
    class Member {
        void write() {
            ... ...
        }
    }
}
```
• local class

```
/** TopClass4.java **/
public class TopClass4 {
     public static void main(String[] args) {
           TopClass4 tc = new TopClass4();
           Foo foo = tc.getFoo();
           foo.write();
     }
     Foo getFoo()
           class Local extends Foo {
                 void write() {
                       ... ...
                 }
           }
           return new Local();
     }
}
abstract class Foo {
     abstract void write();
}
                anonymous class
\mathbf 1 , we are the set of \mathbf 1 or \mathbf 2 , \mathbf 3 or \mathbf 2 , \mathbf 3 or \mathbf 2 , \mathbf 3 or \mathbf 2 , \mathbf 3 or \mathbf 3 or \mathbf 3 or \mathbf 3 or \mathbf 3 or \mathbf 3 or \mathbf 3 or \mathbf 3 or \mathbf 3 or \mathbf 3 or
/** TopClass5.java **/
public class TopClass5 {
     public static void main(String[] args) {
           TopClass5 tc = new TopClass5();
           Foo foo = tc.getFoo();
           foo.write();
     }
```

```
Foo getFoo() {
        return new Foo() {
            void write() {
                ... ...
            }
        };
    }
}
abstract class Foo {
    abstract void write();
}
```
#### 4.4.4 RMIServer

java.lang.Thread RMIServer

```
RMIServer
```

```
public class RMIServer extends Thread {
   public RMIServer (int port, ...) {
        ServerSocket ssocket = new ServerSocket(port);
    }
   public void run() {
        for( ; ; ) {
            ... ...
                final Socket socket = ssocket.accept();
                new Thread() {
                    public void run() {
                        while (true) {
                            processRequest(socket);
                        }
                    }
                }.start();
```
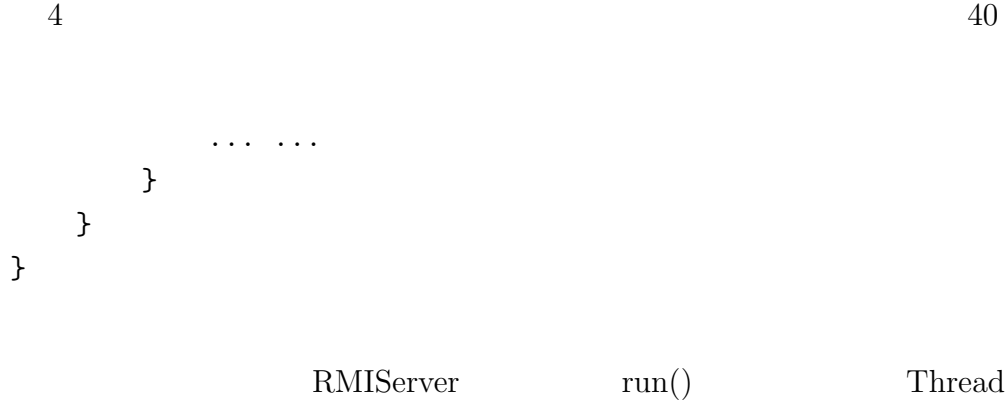

 $final$ 

RMIServer

**4.5** オブジェクト入出力クラスの拡張

**4.5.1** 

 $[11]$  Java API

readObject

java.io.Externalizable

Java writeObject

java.io.Serializable

Serializable

- *•* シンプルで拡張性のある機構にする
- •<br>• オブジェクトの型ともの種類がある。
- •<br>• United the teacher of the teacher of the teacher of the teacher of the teacher of the teacher of the teacher
- 
- •<br>•<br>• オブジェクトのシンプルな特徴性を大きなたちによるだけの<sub>な</sub>
- •<br>• カスタマイズの場合について、クラスごとの実装を受けることができる。
- *•* オブジェクトによってその外部形式を定義できる
- 

## **4.5.2**

Addistant  $2$ 

Addistant 2  $\hfill$  $\it RMIS$ erver  $\operatorname{objectID}$ key  $% \begin{minipage}{0.9\linewidth} \begin{tabular}{l} \hline \textbf{objectID} & key \end{tabular} \end{minipage}$ key) <sub>and th</sub>

Java API

String java.util.Vector

 $2$ 

java.io.ObjectOutputStream

replaceObject()

#### **4.5.3** replaceObject

ObjectOutputStream replaceObject()

replaceObject()

enableRaplaceObject()

enableReplaceObject() ObjectOutput-

Stream  $\sum_{n=1}^{\infty}$ 

enableReplaceObject() true

 $\text{false}$ 

enableReplaceObject()

private the contract of the set of the set of the set of the set of the set of the set of the set of the set of the set of the set of the set of the set of the set of the set of the set of the set of the set of the set of

replaceObject()

Addistant 2 ObjectOutputStream

RMIObjectOutputStream

public class RMIObjectOutputStream extends ObjectOutputStream {

```
public RMIObjectOutputStream
      (OutputStream out, ...) {
    super(out);
    enableReplaceObject(true);
}
```

```
public final Object replaceObject(Object obj) {
        Object returnObj = obj;
        if (isProxyObject(obj)) {
              ... ...
            returnObj = new ProxyTag(objectID);
            return returnObj;
        }
        if (isMasterObject(obj)) {
                  ... ...
            returnObj = new MasterTag(objectID);
            }
        }
        return returnObj;
   }
}
```
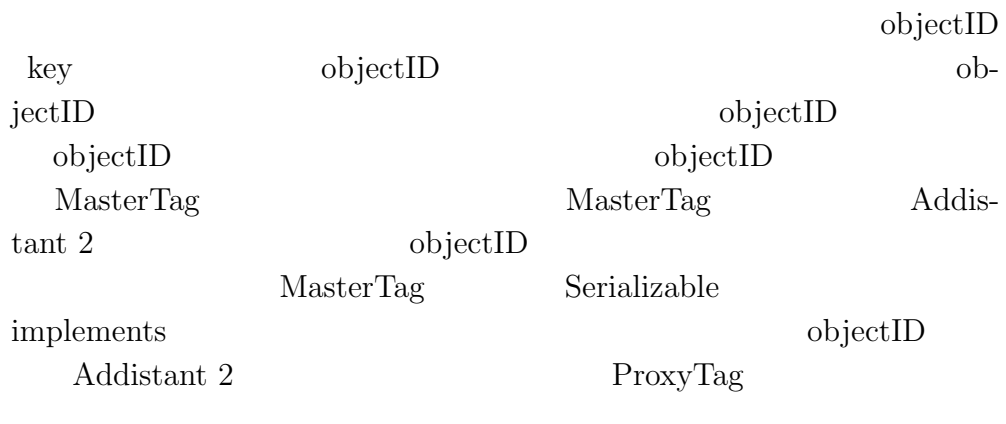

ObjectOutputStream replaceObject()

```
protected Object replaceObject(Object obj)
    throws IOException
{
    return obj;
}
```
#### obj za začelo standarda za kanade za kanade za kanade za kanade za kanade za kanade za kanade za kanade za kan

replaceObject()

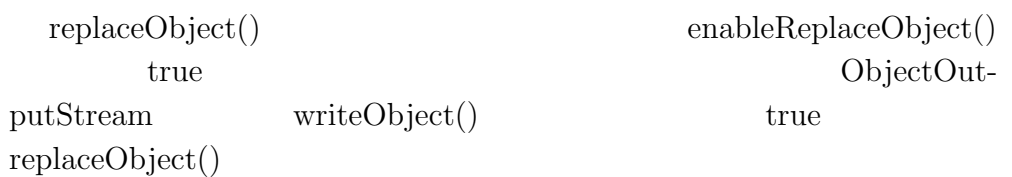

#### **4.5.4** (1)

Addistant  $2$ 

 $4.5.2$   $4.5.3$   $MasterTag$ 

ProxyTag  $M\text{asterTag}$ 

ProxyTag objectID objectID

MasterTag

objectID

MasterTag

ProxyTag

java.io.ObjectInputStream

resolveObject()

```
4.5.5 resolveObject
 ObjectInputStream resolveObject() 4.5.2
replaceObject()
                                               Java API
   resolveObject()
protected Object resolveObject(Object obj)
   throws IOException
{
   return obj;
}
   resolveObject() Object obj Object
   obj resolveObject()
                ObjectInputStream
    resolveObject() readObject()
   enableResolbeObject()
  enableResolbeObject() ObjectOutputStream
enableReplaceObject() ObjectInputStream
           Addistant 2 ObjectInputStream
            RMIObjectInputStream
public class RMIObjectInputStream
   extends objectInputStream {
   public RMIObjectInputStream(InputStream in, ...) {
       super(in);
       enableResolveObject(true);
   }
   public final Object resolveObject(Object obj) {
```
4  $\frac{45}{100}$ 

```
Object returnObj = obj;
        if (isProxyTag(obj)) {
            int objectID = ((ProxyTag) obj).objctID;
            returnObj = masterTable.referObject(objectID);
        } else if (isMasterTag(obj)) {
            int objectID = ((MasterTag) obj).objctID;
            returnObj = proxyTable.referObject(objectID);
        }
        return returnObj;
    }
}
```

```
RMIObjectOutputStream
```
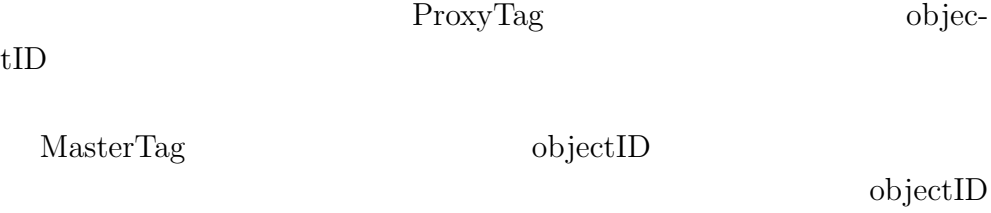

## **4.6** 分散アスペクトの記述をシステムに埋め込む

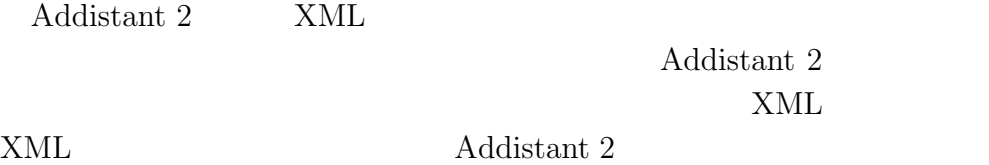

## **4.6.1 XML**

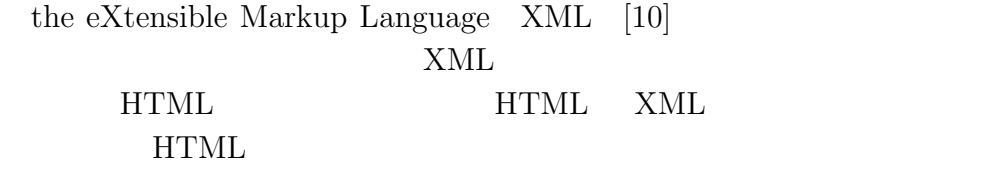

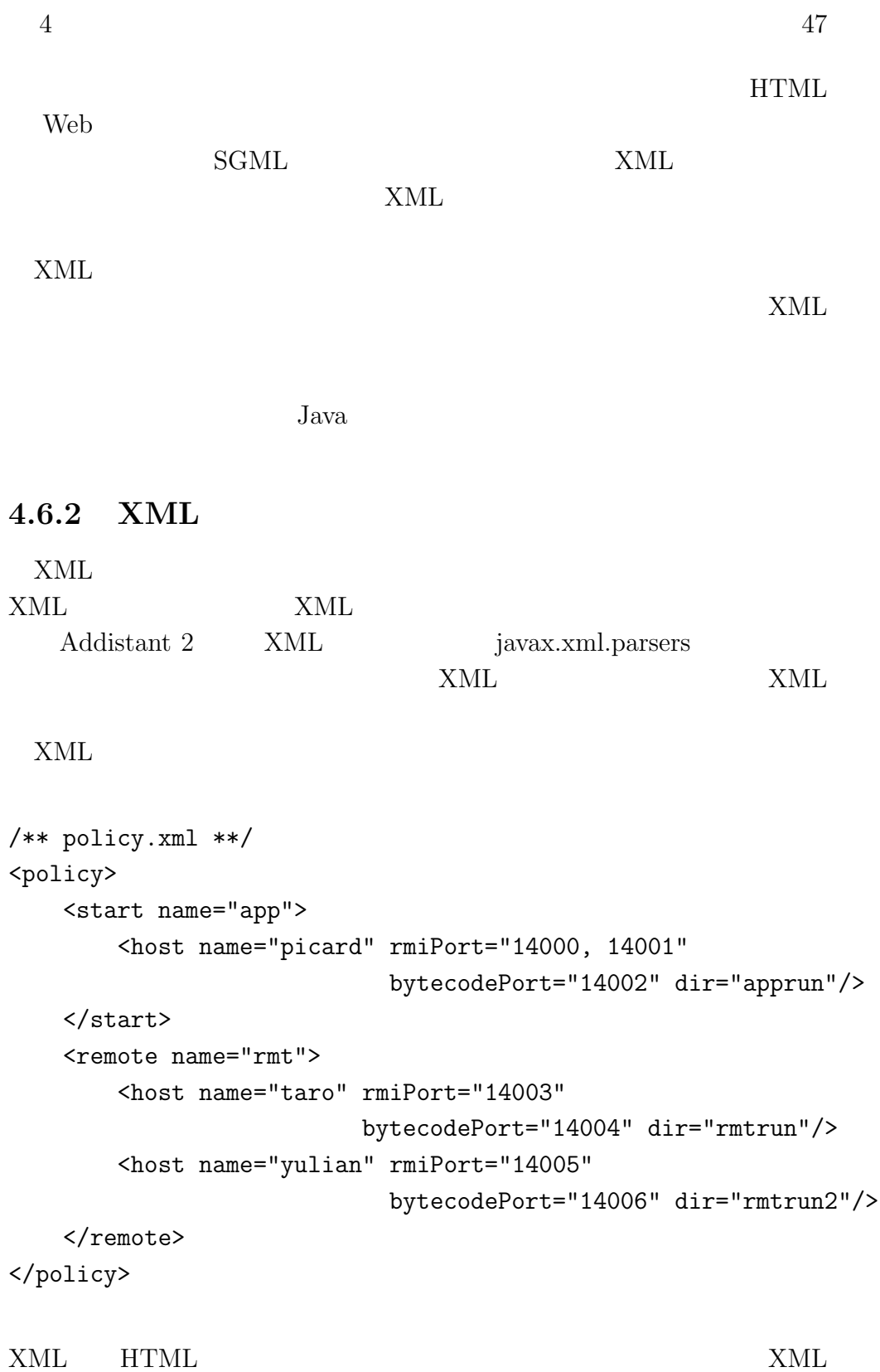

```
XML
```

```
root
 |
 |___ node policy
    \overline{\phantom{a}}|__text \n
     \blacksquare|___node start
     | \bigcup<sub>---</sub>attribute name = app
     | |__text \n
     \| \cdot \|| |___node host
     | | | \angle__attribute name = picard
     | | | <u>|</u> __attribute rmiPort = 14000, 14001
     | | | \___attribute bytecodePort = 14002
     | | | \angle__attribute dir = apprun
     | \cdot || | |__text \n
     | |
     | | | text \n
     |
     |___node remote
     | \bigcup<sub>---</sub>attribute name = rmt
     | |
     | | _{\text{text}} \n
     \| \cdot \|| |___node host
     | | | \angle__attribute name = taro
     | |\cdot| | \angle__attribute rmiPort = 14003
     | | | \___attribute bytecodePort = 14004
     | | | \angle__attribute dir = rmtrun
     |||
```

```
| | |__text \n
| |
| |__text \n
\| \cdot \|| |___node host
| | | \angle__attribute name = yulian
| |\cdot| | \_{\_}attribute rmiPort = 14005
| | | \___attribute bytecodePort = 14006
| |\cdot| \angle__attribute dir = rmtrun2
||\cdot||| | |__text \n
| |
| | _{\text{text}} \n
|
|__text \n
```
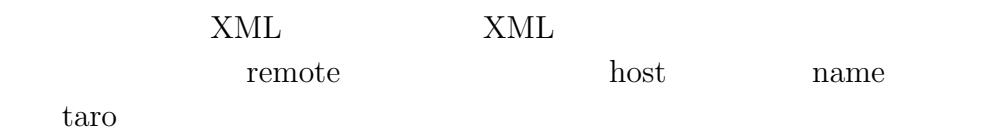

```
import java.io.File;
import java.io.IOException;
import javax.xml.parsers.*;
import org.xml.sax.SAXException;
```

```
import org.w3c.dom.*;
```

```
DocumentBuilderFactory factory
```

```
= DocumentBuilderFactory.newInstance();
DocumentBuilder builder = factory.newDocumentBuilder();
Document document = builder.parse(new File("policy.xml"));
```

```
NodeList nodelist0 = document.getElementsByTagName("remote");
Node node0 = nodelist0.item(0);NodeList nodelist = node0.getChildNodes();
Node node = nodelist.item(1);
```
NamedNodeMap attrs = node.getAttributes(); Node  $attr = attrs0.item(0);$ String attr\_value = attr.getNodeValue(); DocumentBuilder parse() XML Document File, InputStream, InputSource  $NML$ Document getElementsByTagName()  $Node$ NodeList  $\blacksquare$ "remote" NodeList  $\mathrm{item}()$ XML "remote"  $\mathrm{item}(0)$  0  $\mathrm{Node}$ getChildNodes() nodelist text, node(host), text, node(host), text text text Text Text  $nodelist.item(1)$ Text Node  $\sum_{i=1}^{\infty}$ getAttributes() name Node getNodeValue() remote host host name taro  $\hspace{1cm}$  Addistant 2  $\hspace{1cm}$  XML  $XML$ remote start  $\sum_{n=1}^{\infty}$ orb Join point

4  $\frac{4}{30}$ 

#### **4.6.3**  $\blacksquare$

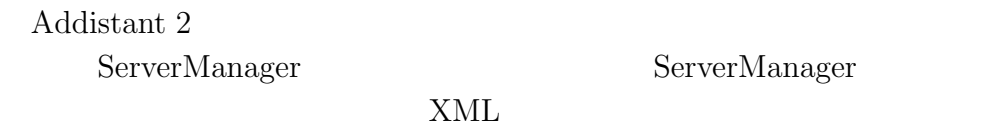

#### 2 ServerManager

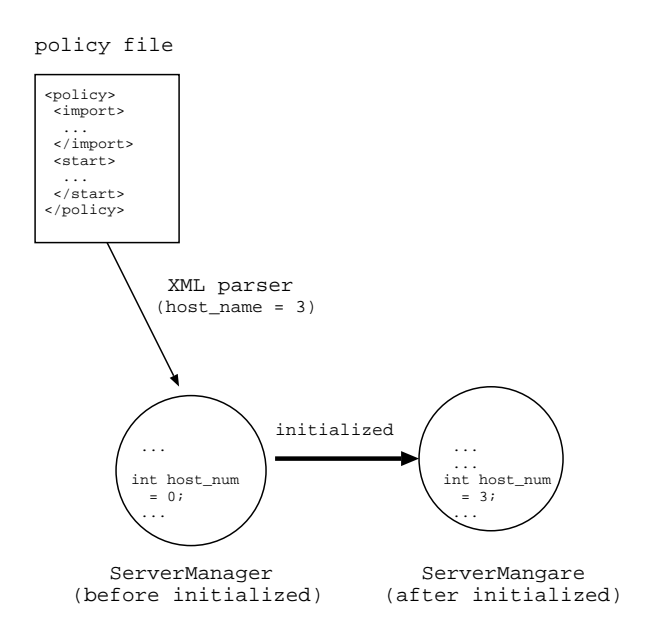

4.8: Analizes policy file by XML parser, then initializes the variables in ServerManager.

#### ServerManager

```
public class ServerManager {
    public static int HOST_NUMBER;
   public static void setHOST_NUMBER(int num) {
        HOST_NUMBER = num;
    }
   public static int getHOST_NUMBER() {
        return HOST_NUMBER;
    }
}
       HOST_NUMBER Addistant 2
     Addistant 2
```
}

```
Point Addistant 2 Addistant 2
\textsc{ServerManager} \qquad \qquad \textsc{HOST\_NUMBER} \qquad \qquad \text{DefaultCon--}structionSetter DefaultConstruc-
tionSetter
public class DefaultConstructionSetter {
   XMLParser parser = new XMLParser("policy.xml");
   ServerManager.setHOST_NUMBER(parser.getHostNumber());
XMLParser getHostNumber()
               policy.xml Addistant 2
        \begin{array}{lll} {\rm ServerManager} & \hspace{1.5cm} & {\rm HOST\_NUMBER} \end{array}setHOST_NUMBER() Addistant 2
                         ServerManager getH-
OST_NUMBER() Default-
```
ConstructionSetter

ServerManager

# **5**章 応用例

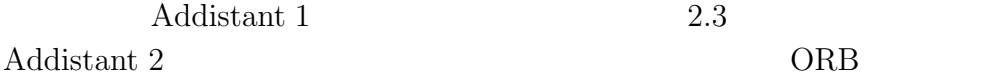

## **5.1**  $\blacksquare$

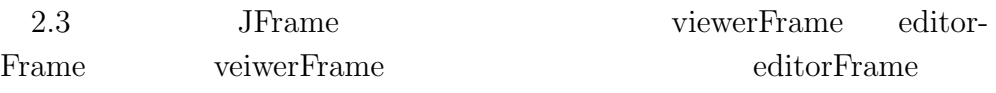

Addistant  $2$ 

2 viewerFrame editorFrame  $new$ createViewerFrame() createEditorFrame()

#### $2.3$

```
<import proxy="subclass" in="FrameClient.createViewerFrame()"
        from="rmt">
   <subclass name="javax.swing.JFrame"/>
</import>
<import proxy="subclass" in="FrameClient.createEditorFrame()"
        from="app">
   <subclass name="javax.swing.JFrame"/>
</import>
<start name="app">
    <host name="picard" rmiPort="14003" bytecodePort="14004"
          searchDir="apprun"/>
```

```
</start>
<remote name="rmt">
    <host name="taro" rmiPort="14005" bytecodePort="14006"
           searchDir="rmtrun"/>
</remote>
            \begin{array}{ccc}\n\text{Addition 9} & 2 \\
\text{Addition 2} & 2\n\end{array}
```
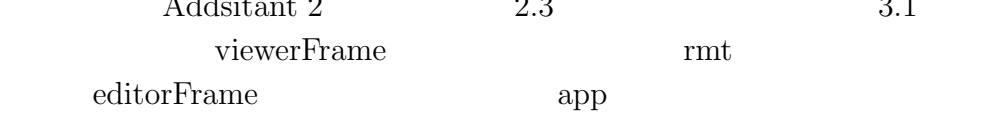

## 5.2 ORB

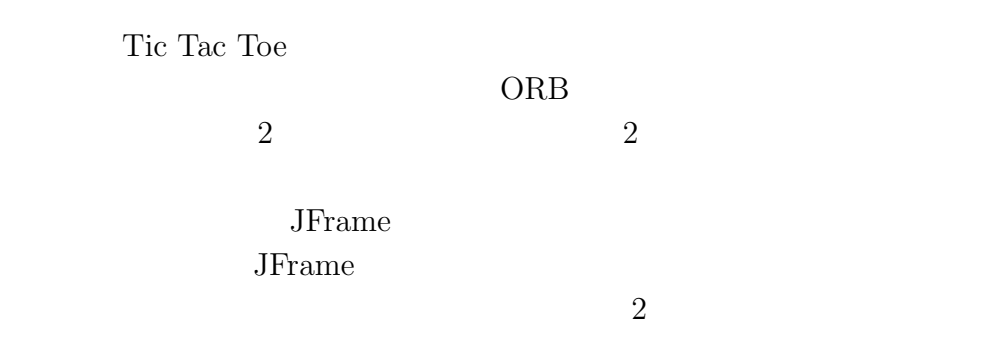

### **5.2.1 RequestMultiplyingBroker**

 $ORB$ ORB

#### **RequestBrokable**

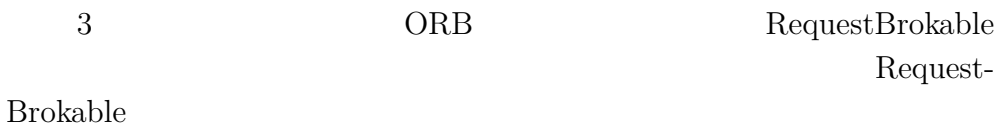

```
55public interface RequestBrokable
{
  public Object invokeRemoteMethod(int id, String cvalue, Object[] args)
      throws InvocationTargetException;
  public int createRemoteObject(String cvalue, Object[] args)
      throws InvocationTargetException;
  public void registerNewProxyObject(int proxyID, RemoteProxy proxy);
}
       3 RMIServer
  • invokeRemoteMethod()
   objectID id
   String cvalue
               Object<sup>[]</sup> args
  • createRemoteObject()
                             RMIServer
   key objectID String cvalue
                                   Object[] args
  • registerNewProxyObject()
                             RMIServer
                 RemoteProxy proxy
                     int proxyID
           objectID
ORB 3Addistant 2
```
#### **RequestMultiplyingBroker**

org organization app app or a set of  $\alpha$ 

ORB RMIServer

ORB extended to order that the order of  $ORB$ 

ORB RequestMultiplyingBroker invokeRemoteMethod()

```
public class RequestMultiplyingBroker implements RequestBrokable
{
    RequestBrokable[] brokers;
    public RequestMultiplyingBroker(RequestBrokable[] brokers) {
        this.brokers = new RequestBrokable[brokers.length];
        for (int i = 0; i < brokers.length; ++i) {
            this.brokers[i] = brokers[i];
        }
    }
   public Object invokeRemoteMethod(int id, String cvalue, Object[] args)
        throws InvocationTargetException
    {
        Object result = null;
        for (int i = 0; i < brokers.length; ++i) {
            result = brokers[i].invokeRemoteMethod(id, cvalue, args);
        }
        return result;
    }
        ... ...
}
```
**RMIServer** 

ORB RequestBrokable invokeRemoteMethod() ORB

RMIServer

```
2
```
#### **5.2.2 ORB**

ORB Tic Tac Toe

```
<import proxy="subclass" in="TTTStarter" from="app">
   <subclass name="javax.swing.JFrame"/>
</import>
<import proxy="subclass" in="EventHandler" from="rmt">
   <subclass name="javax.swing.JFrame"/>
</import>
<orb classname="RequestMultiplyingBroker"/>
<start name="app">
   <host name="picard" rmiPort="14003" bytecodePort="14004"
          searchDir="apprun"/>
</start>
<remote name="rmt">
   <host name="taro" rmiPort="14005" bytecodePort="14006"
          searchDir="rmtrun"/>
   <host name="yulian" rmiPort="14007" bytecodePort="14008"
          searchDir="rmtrun2"/>
```
</remote>

Addistant 2 2 3.2 ORB RequestMultiplyingBroker taro 2009 estate taro 2009 estate taro 2009 estate taro 2009 estate taro 2009 estate taro 2009 estate taro 200

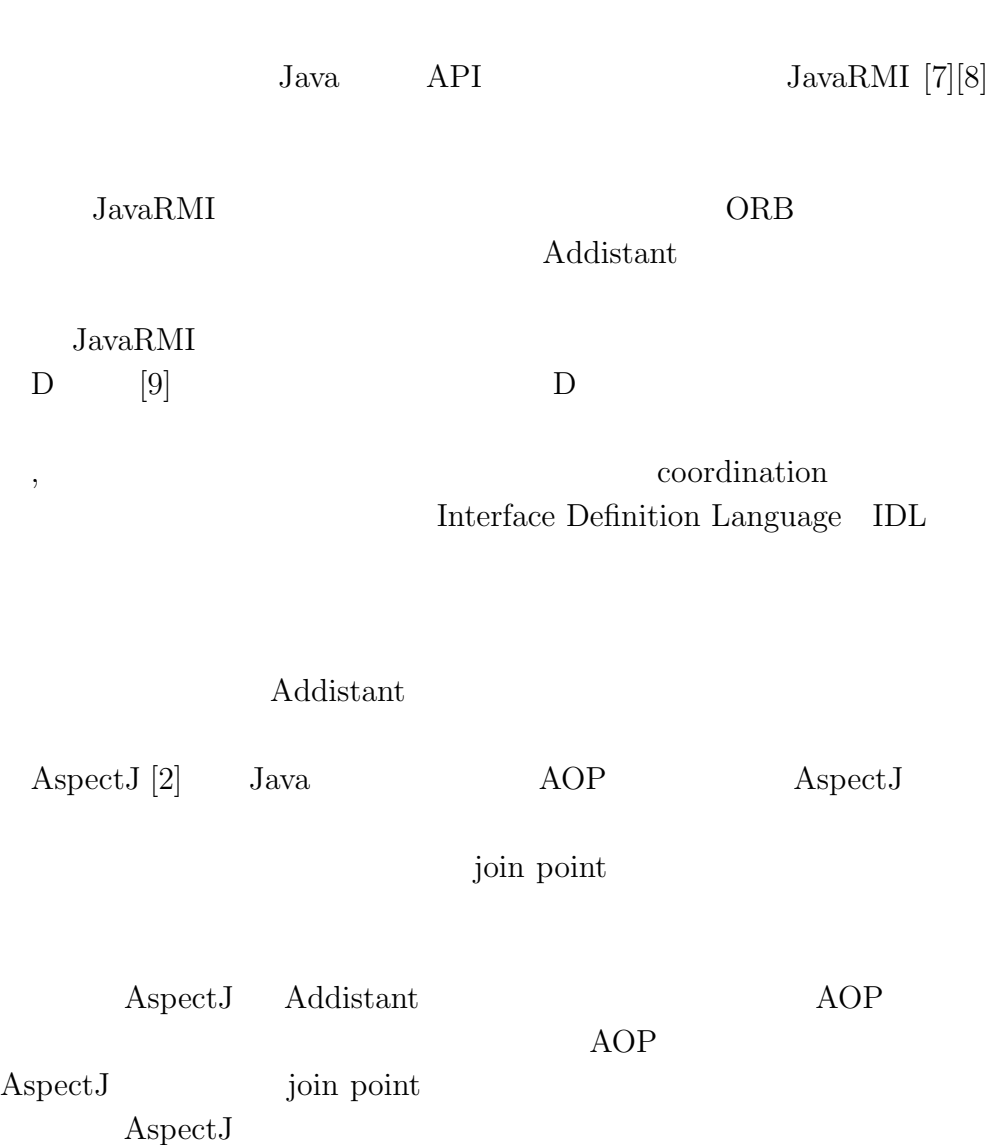

**6**章 関連研究

**7**章 まとめ  $\rm JVM$ Addistant 2 Addistant 2  $2 \text{ a}$ Addistant  $2$ Addistant 1  $\begin{minipage}[c]{0.7\linewidth} Addistant 2 & \begin{minipage}[c]{0.7\linewidth} Join \end{minipage} \end{minipage} \vspace{0.1in}$ point and the set of the set of the set of the set of the set of the set of the set of the set of the set of the set of the set of the set of the set of the set of the set of the set of the set of the set of the set of the Addistant  $2$  $ORB$  $Addistant$ 2 Swing 3 くちには GUI キブジェクト GUI キブジェクト GUI Addistant 2 Addistant 1  $\,$ Addistant  $1$  $\begin{minipage}[c]{0.9\linewidth} \textbf{S} \end{minipage} \begin{minipage}[c]{0.9\linewidth} \textbf{A} \end{minipage} \begin{minipage}[c]{0.9\linewidth} \textbf{A} \end{minipage} \begin{minipage}[c]{0.9\linewidth} \textbf{A} \end{minipage} \begin{minipage}[c]{0.9\linewidth} \textbf{A} \end{minipage} \begin{minipage}[c]{0.9\linewidth} \textbf{A} \end{minipage} \begin{minipage}[c]{0.9\linewidth} \textbf{A} \end{minipage} \begin{minipage}[c]{0.9\linewidth} \textbf{A} \end{$  $2 \t\t ORB$ 

59

- [1] Tatsubori M,Sasaki T,Chiba S and Itano K, A Bytecode Translator for Distributed Execution of "Legacy" Java Software, In *Proccedings of ECOOP 2001, LNCS 2072*, Springer, pp.313–336, 2001.
- [2] Gregor K,John L,Anurag M,Chris M, Aspect-Oriented Programming, In *Procedings of ECOOP 1997, LNCS 1241*, June, 1997.
- [3] Shigeru Chiba, Load-time Structural Reflection in Java, In *Proccedings of ECOOP 2000, LNCS 1850*, Springer Verlag, pp.313–336, 2000.
- [4] Liang, S. and Bracha, G., Dynamic Class Loading in the Java Virtual Machine, *Proccedings of ACM Conf. on OOPSLA 1998*, ACM SIG-PLAN Notices, Vol.33, No. 10, pp. 36-44, .
- [5] Shigeru Chiba, Michiaki Tatsubori, *Structural Reflection by Java Bytecode Instrumentation* .
- [6] Rohnert, H., *The Proxy Design Pattern Revisited*, Addison-Wesley, pp. 105-118 1995 .
- [7] Jim Farley, JAVA Distributed Computing, pp.47-79,
- [8] Sun Microsystems, I, The Java Remote Method Invocation Specification, http://java.sun.com/products/jdk/rmi 1997.
- [9] Nataraj Nagaratnam, Arvind Srinivasan, and Doug Lea, Remote Objects in Java, In *IASTED '96, International Conference on Networks*, 1996.
- [10] Sun Microsystems, Java Technology and XML, http://java.sun.com/xml/docs.html.
- [11] Sun Microsystems, Object Serialization, http://java.sun.com/j2se/1.3//docs//guide/serialization/index.html.
- [12] Sun Microsystems, I, Java Foundation Classes, http://java.sun.com/products/jfc/ 1992.